# **SECURITY QUICK KEY**

## General Rules:

- Assign trust by:
	- o Enabling features globally
	- o Assigning trust via privileged locations, multimedia settings, and trust manager settings
	- o Via the Edit Certificate Trust dialog for certified signature workflows
- Restrict content types and application behavior by:
	- o Disabling features globally
	- o Enabling sandboxing via Protected Mode (Reader) and Protected View (Acrobat 10.1+ and Reader 11+)
	- o Enabling enhanced security and not trusting documents from unknown origins
	- o Via the Edit Certificate Trust dialog for signature workflows
- Many HKCU settings have an HKLM mirror so that IT can disable, lock, and control permissions

### **Privileged locations stored in registry and plist Edit Certificate Trust dialog trust settings and plist Edit Certificate Trust dialog trust settings**

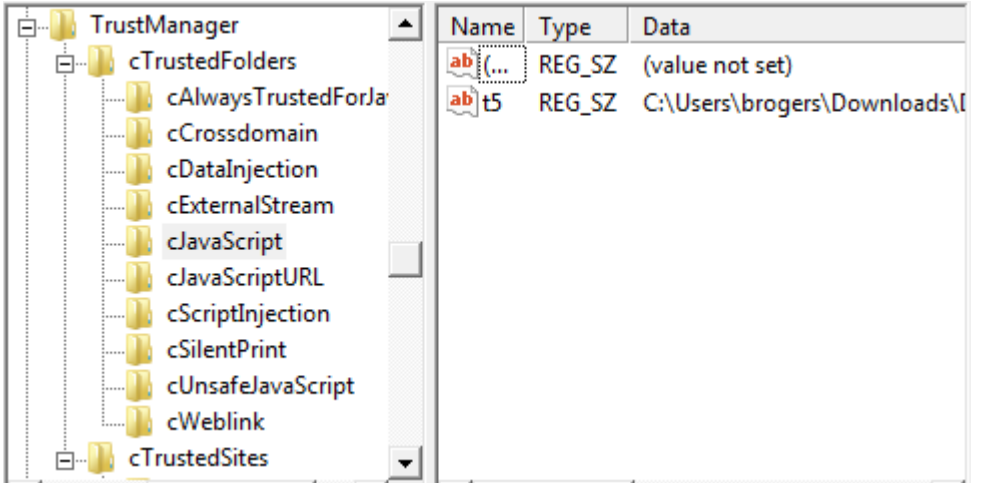

 $\nabla$  Use this certificate as a trusted root

If signature validation succeeds, trust this certificate for:

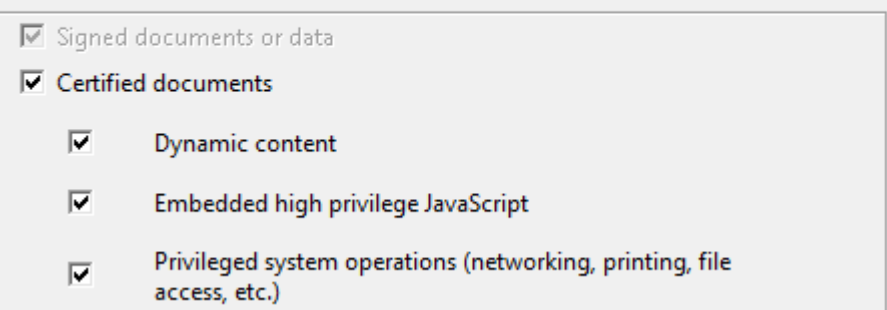

#### **AVAILABLE PREFERENCES**

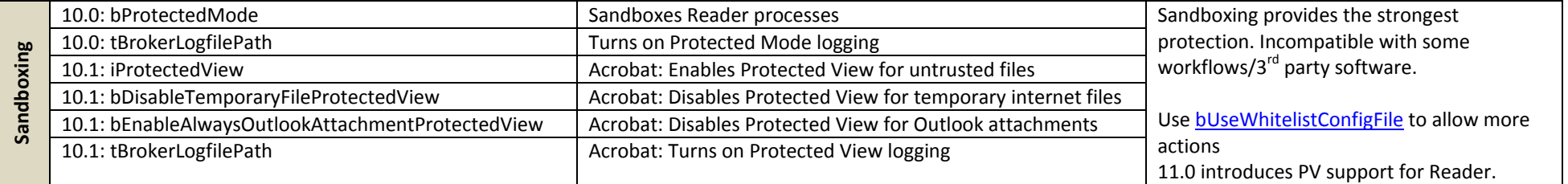

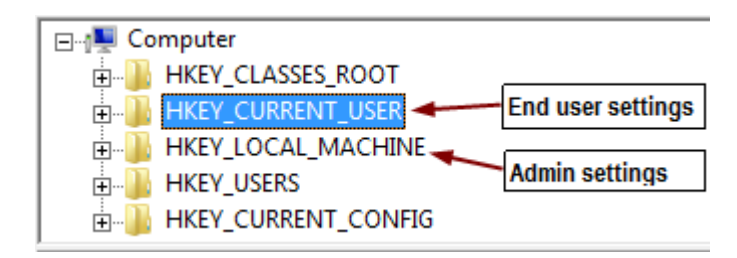

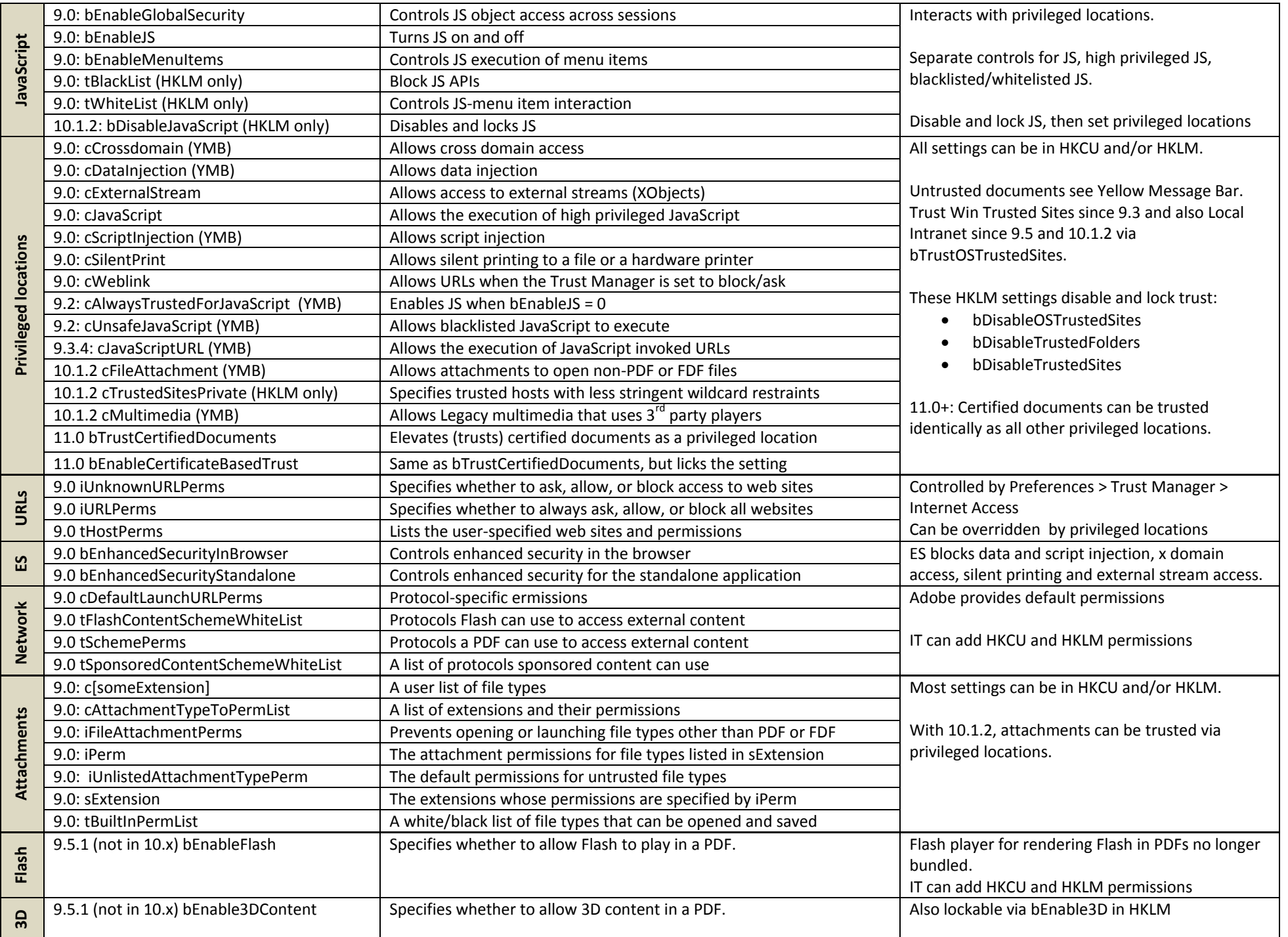